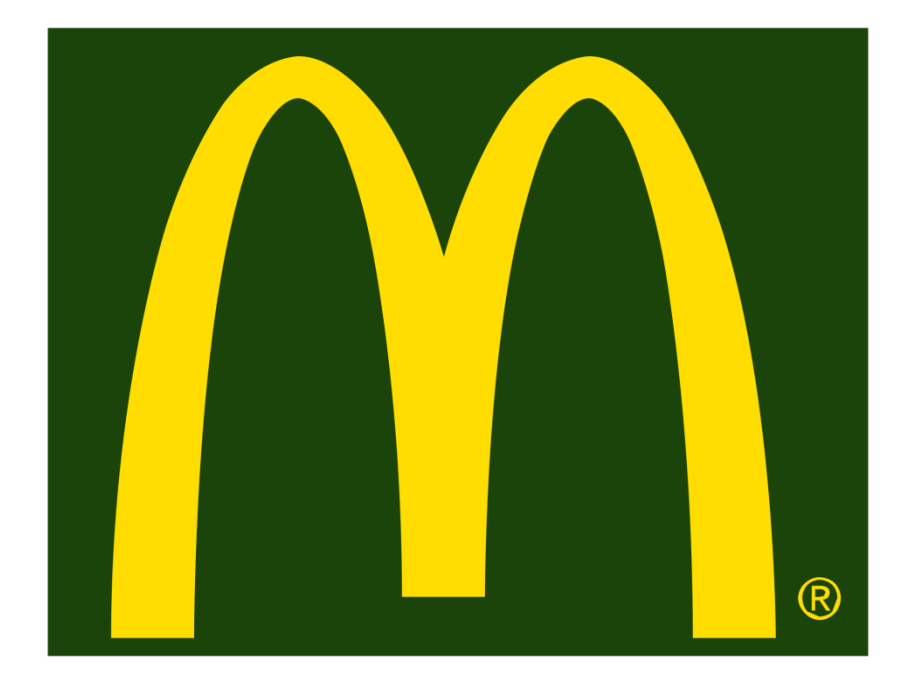

# **Manual online**

# Índice

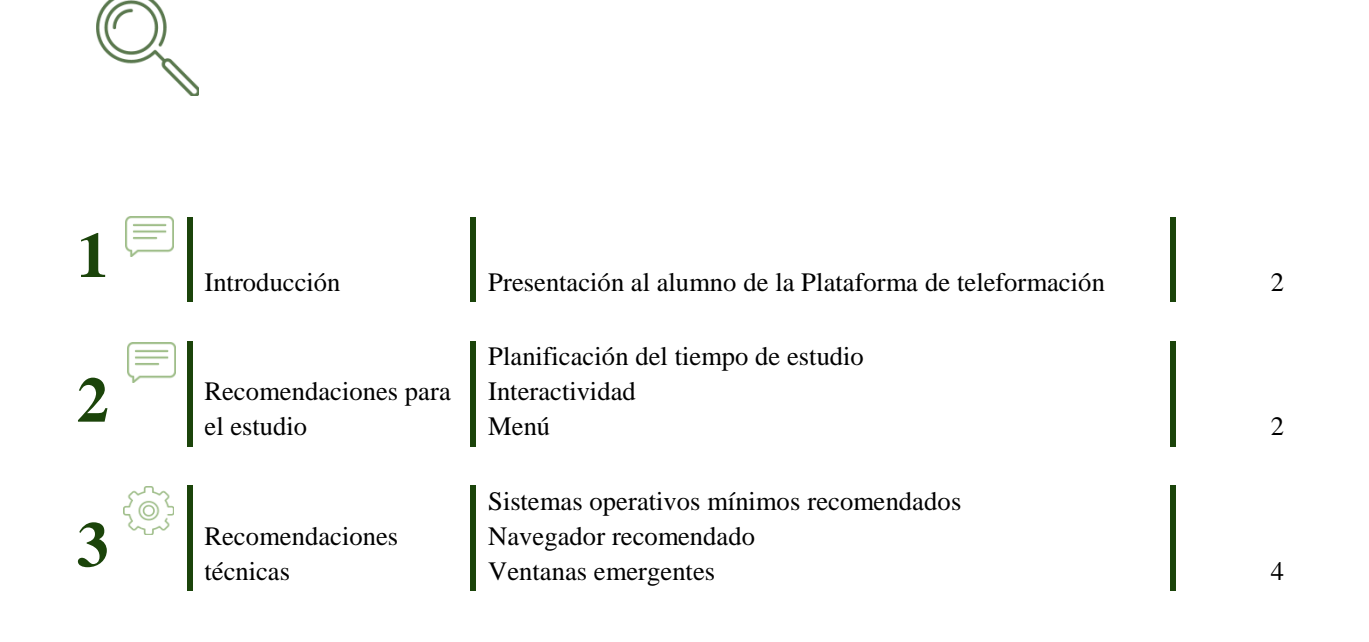

## **1. Introducción**

mcd.eaulaformativa.com es la plataforma de teleformación de McDonald's.

En ella encontrarás los cursos en modalidad eLearning, que te permiten acceder desde cualquier lugar y en cualquier momento a tu formación. Por lo tanto se adapta a tu propio ritmo de aprendizaje, al tratarse de una formación disponible las 24 horas del día.

# **2. Recomendaciones para el estudio**

En este apartado te ofrecemos una serie de recomendaciones de estudio para que puedas optimizar tu tiempo de dedicación y con tu esfuerzo obtengas mejores resultados.

#### **Planificación del tiempo de estudio**

Hazte una planificación realista conforme a tus horarios y crea un hábito de tiempo fijo para el estudio del curso. Dependiendo de la duración de éste, marca los días de la semana que estudiarás. Si el curso tiene muchas horas, es preferible que dediques un poco de tiempo cada día, que no muchas horas un día.

No obstante, esta planificación es muy personal, pues depende de la disponibilidad de cada persona. Pero sí es muy importante no dejar pasar una semana sin haber entrado en el curso al menos tres veces.

#### **Interactividad**

Nuestros cursos son amenos e interactivos, lo que significa que no bastará con su lectura sino que tendrás que participar activamente.

La finalidad de las preguntas y pequeños ejercicios que encontrarás entre lecciones es que compruebes si has entendido lo estudiado hasta el momento.

El menú te permitirá volver a repasar cuantas veces lo necesites, si compruebas que no ha sido así.

#### **Menú**

El curso está preparado para que estudies las lecciones de forma secuencial, es decir en el orden que se te presentan, para una mejor comprensión. Una vez vistas, puedes volver a verlas en el orden que necesites. No puedes avanzar si no has visto todos los elementos al completo (imágenes, vídeos, botones, etc.) y realizado todos los ejercicios de comprobación.

## **3. Recomendaciones técnicas**

En este apartado te ofrecemos una serie de recomendaciones técnicas para que puedas tener una experiencia lo más agradable y fluida posible.

#### **Sistemas operativos mínimos recomendados**

Te recomendamos que como mínimo utilices los siguientes sistemas operativos para poder visualizar los cursos correctamente:

- Windows 7
- OS X 10.7 (Mac OS X Lion)

Puede que con sistemas operativos anteriores también se puedan ver y realizar los contenidos que se ofrecen en la plataforma, pero es posible que se tenga algún problema con mayor probabilidad.

#### **Navegador recomendado**

Te recomendamos que utilices GOOGLE CHROME como navegador predeterminado para realizar los cursos.

Aunque con otros navegadores (Safari, Internet Explorer, Firefox...) también se podrán realizar los cursos con normalidad, puntualmente puede haber problemas de incompatibilidad.

#### **Ventanas emergentes**

Podría ser que tu navegador tuviera las ventanas emergentes bloqueadas. Es imprescindible desbloquearlas para la correcta visualización de todos los módulos formativos. Para facilitarte el trabajo en caso de que las tuvieras bloqueadas, te detallamos como hacerlo según el navegador que utilices:

- **Chrome:** icono / configuración-menú Opciones/Avanzada/Pop-ups clicar "permitir que todos los sitios muestren pop-ups".
- **Firefox:** menú opciones / pestaña contenido / deseleccionar "Bloquear ventanas emergentes".
- **Internet Explorer:** menú herramientas / bloqueador de elementos emergentes / desactivar bloqueador.

Esperamos que tu experiencia de aprendizaje en nuestra plataforma sea muy gratificante y útil.

Un cordial saludo,

Departamento eLearning **PrevenControl**

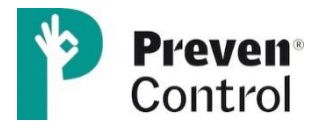